Lecture 6

# **Specifications & Testing**

### **Announcements For This Lecture**

## **Readings**

- See link on website:
	- § Docstrings in Python
	- § Material is not in Text

### **Today's Lab**

- Practice today's lecture
- **Highly recommend doing optional part**

# **Assignment 1**

- Posted on web page
	- Due Wed, Sep. 25<sup>th</sup>
	- Revise until correct
- Can work in pairs
	- § One submission for pair
	- Link up on Piazza
- **Consultants can help**

### **One-on-One Sessions**

- Still ongoing: 1/2-hour one-on-one sessions
	- § To help prepare you for the assignment
	- § **Primarily for students with little experience**
- There are still some spots available
	- § Sign up for a slot in CMS
- Will keep running after **September 25**
	- Will open additional slots after the due date
	- Will help students revise Assignment 1

### **Recall: The Python API**

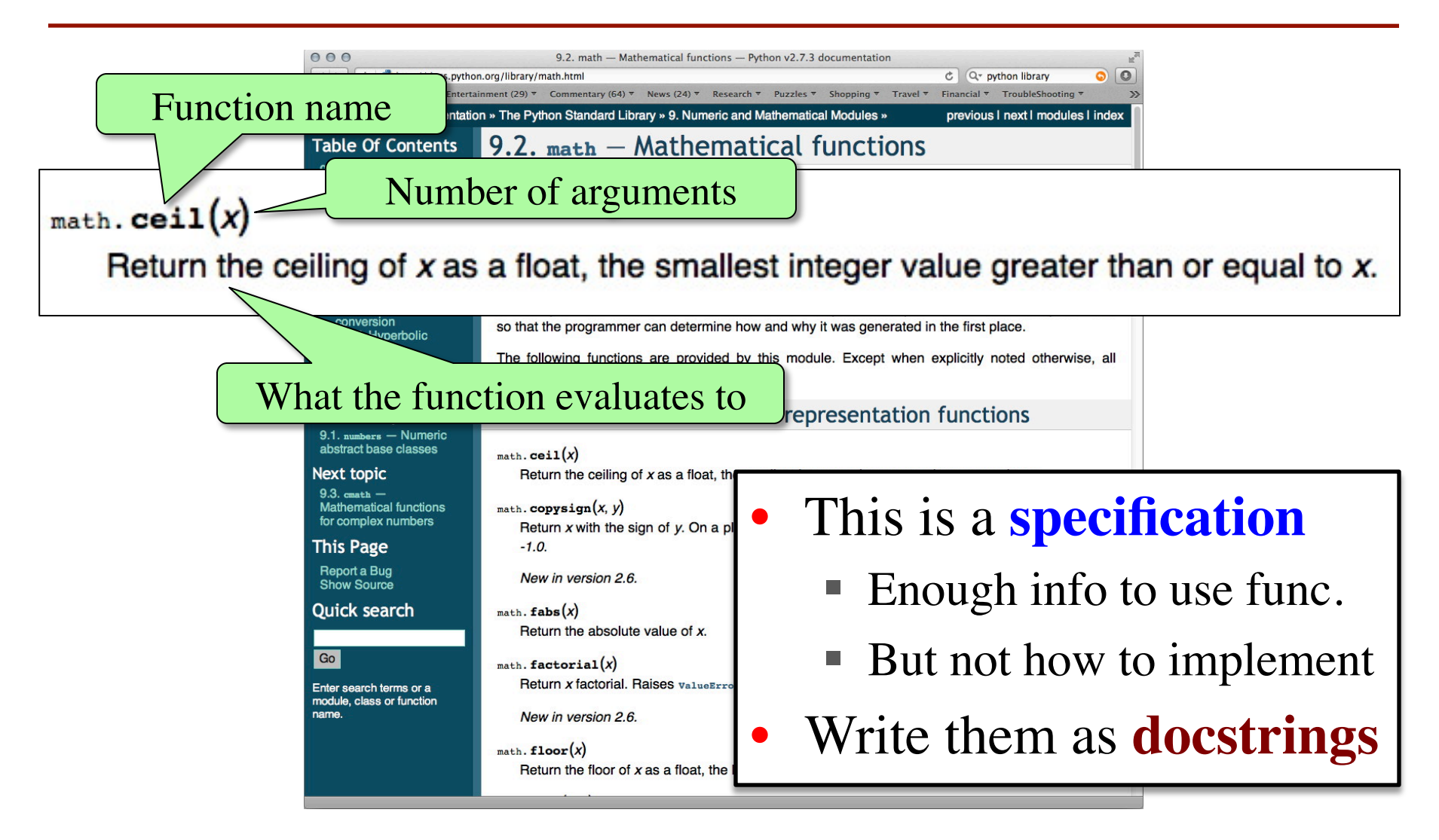

### **Anatomy of a Specification**

**def** greet(n):

"""Prints a greeting to the name n

Greeting has format 'Hello <n>!' Followed by a conversation starter.

One line description, followed by blank line

More detail about the function. It may be many paragraphs.

Precondition: n is a string representing a person's name""" **print** 'Hello '+n+'!' **print** 'How are you?'

Precondition specifies assumptions we make about the arguments

### **Anatomy of a Specification**

#### **def** to\_centigrade(x):

""Returns: x converted to centigrade

Value returned has type float.

More detail about the function. It may be many paragraphs.

"Returns" indicates a

fruitful function

Precondition: x is a float measuring temperature in fahrenheit""" **return** 5\*(x-32)/9.0

Precondition specifies assumptions we make about the arguments

### **Preconditions**

- Precondition is a promise
	- § If precondition is true, the function works
	- If precondition is false, no guarantees at all
- Get **software bugs** when
	- Function precondition is not documented properly
	- Function is used in ways that violates precondition

```
>>> to_centigrade(32)
0.0
\gg to centigrade(212)
100.0
\gg to centigrade(\sqrt{32})
Traceback (most recent call last):
 File "\lestdin>", line 1, in \lemodule> File "temperature.py", line 19 …
TypeError: unsupported operand type(s) 
for -: 'str' and 'int'
```
Precondition violated

### **Global Variables and Specifications**

- Python *does not support* docstrings for variables
	- Only functions and modules (e.g. first docstring)
	- help() shows "data", but does not describe it
- But we still need to document them
	- Use a single line comment with  $#$
	- Describe what the variable means
- **Example**:
	- **FREEZING**  $C = 0.0$  # temp. water freezes in C
	- $\blacksquare$  BOILING  $\subset$   $\subset$  = 100.0 # temp. water boils in C

### **Test Cases: Finding Errors**

- **Bug**: Error in a program. (Always expect them!)
- **Debugging:** Process of finding bugs and removing them.
- **Testing:** Process of analyzing, running program, looking for bugs.
- **Test case:** A set of input values, together with the expected output.

Get in the habit of writing test cases for a function from the function's specification —even *before* writing the function's body.

**def** number\_vowels(w):

"""Returns: number of vowels in word w.

 Precondition: w string w/ at least one letter and only letters""" pass # nothing here yet!

### **Test Cases: Finding Errors**

- **Bug**: Error in a program. (Always
- **Debugging:** Process of finding bug **.**
- **Testing:** Process of analyzing, runn
- **Test case:** A set of input values, to

Get in the habit of writing test case  $\blacksquare$ function's specification —even *be* 

#### **Some Test Cases**

- § number\_vowels('Bob') Answer should be 1
- § number\_vowels('Aeiuo') Answer should be 5
- § number\_vowels('Grrr') Answer should be 0

**def** number\_vowels(w):

"""Returns: number of vowels in word w.

 Precondition: w string w/ at least one letter and only letters""" pass # nothing here yet!

### **Representative Tests**

- Cannot test all inputs
	- "Infinite" possibilities
- Limit ourselves to tests that are **representative**
	- Each test is a significantly different input
	- § Every possible input is similar to one chosen
- An art, not a science
	- § If easy, never have bugs
	- Learn with much practice

### **Representative Tests for** number\_vowels(w)

- Word with just one vowel
	- For each possible vowel!
- Word with multiple vowels
	- Of the same vowel
	- § Of different vowels
- Word with only vowels
- Word with no vowels

## **Running Example**

• The following function has a bug:

```
def last_name_first(n):
```

```
"""Returns: copy of \langle n \rangle but in the form \langle l \rangle ast-names, \langle l \rangle first-names
```

```
Precondition: \langle n \rangle is in the form \langle n \rangle first-name \langle and n \ranglewith one or more blanks between the two names"""
```

```
end_first = n.find('')
```

```
first = n[:end_first]
```

```
last = n[end_first+1:]
```

```
return last+', '+first
```
Look at precondition when choosing tests

```
• Representative Tests:
```
- § last\_name\_first('Walker White') give 'White, Walker'
- § last\_name\_first('Walker White') gives 'White, Walker'

### **Unit Test: A Special Kind of Module**

- A unit test is a module that tests another module
	- It **imports the other module** (so it can access it)
	- § It **imports the cornelltest module** (for testing)
	- § It **defines one or more test procedures**
		- Evaluate the function(s) on the test cases
		- Compare the result to the expected value
	- § It has special code that **calls the test procedures**
- The test procedures use the cornelltest function

**def** assert equals(expected,received):

""""Quit program if expected and received differ"""

### **Modules vs. Scripts**

### **Module**

#### • Provides functions, constants

- **Example**: temperature.py
- import it into Python
	- In interactive shell…
	- § or other module
- All code is either
	- In a function definition, or
	- A variable assignment

• Behaves like an application

**Script**

- § **Example**: helloApp.py
- Run it from command line
	- § python helloApp.y
	- No interactive shell
	- import acts "weird"
- Commands *outside* functions
	- Does each one in order

## **Combining Modules and Scripts**

- Scripts often have functions in them
	- Can we import them without "running" script?
	- Want to separate script part from module part
- New feature:  $\mathbf{if}$   $\mathbf{n}$   $\mathbf{n}$  $\mathbf{n}$  $\mathbf{n}$  $\mathbf{n}$  $\mathbf{n}$   $\mathbf{n}$   $\mathbf{n}$ :
	- Put all "script code" underneath this line
	- Also, indent all the code underneath
	- Prevents code from running if imported
	- **Example**: bettertemp.py

### **Modules/Scripts in this Course**

- Our modules consist of
	- Function definitions
	- "Constants" (global vars)
	- **Optional** script code to call/test the functions
- All **statements** must
	- be inside of a function or
	- assign a constant or
	- be in the application code
- import should only pull in definitions, not app code

```
# temperature.py
...
# Functions
def to_centigrade(x):
   """Returns: x converted to C"""
…
# Constants
FREFZING_C = 0.0 # temp. water freezes
…
# Application code
if name == ' main ':
   assert_floats_equal(0.0,to_centigrade(32.0))
   assert_floats_equal(100,to_centigrade(212))
   assert_floats_equal(32.0,to_fahrenheit(0.0))
  assert floats equal(212.0,to fahrenheit(100.0))
```
### **Testing last\_name\_first(n)**

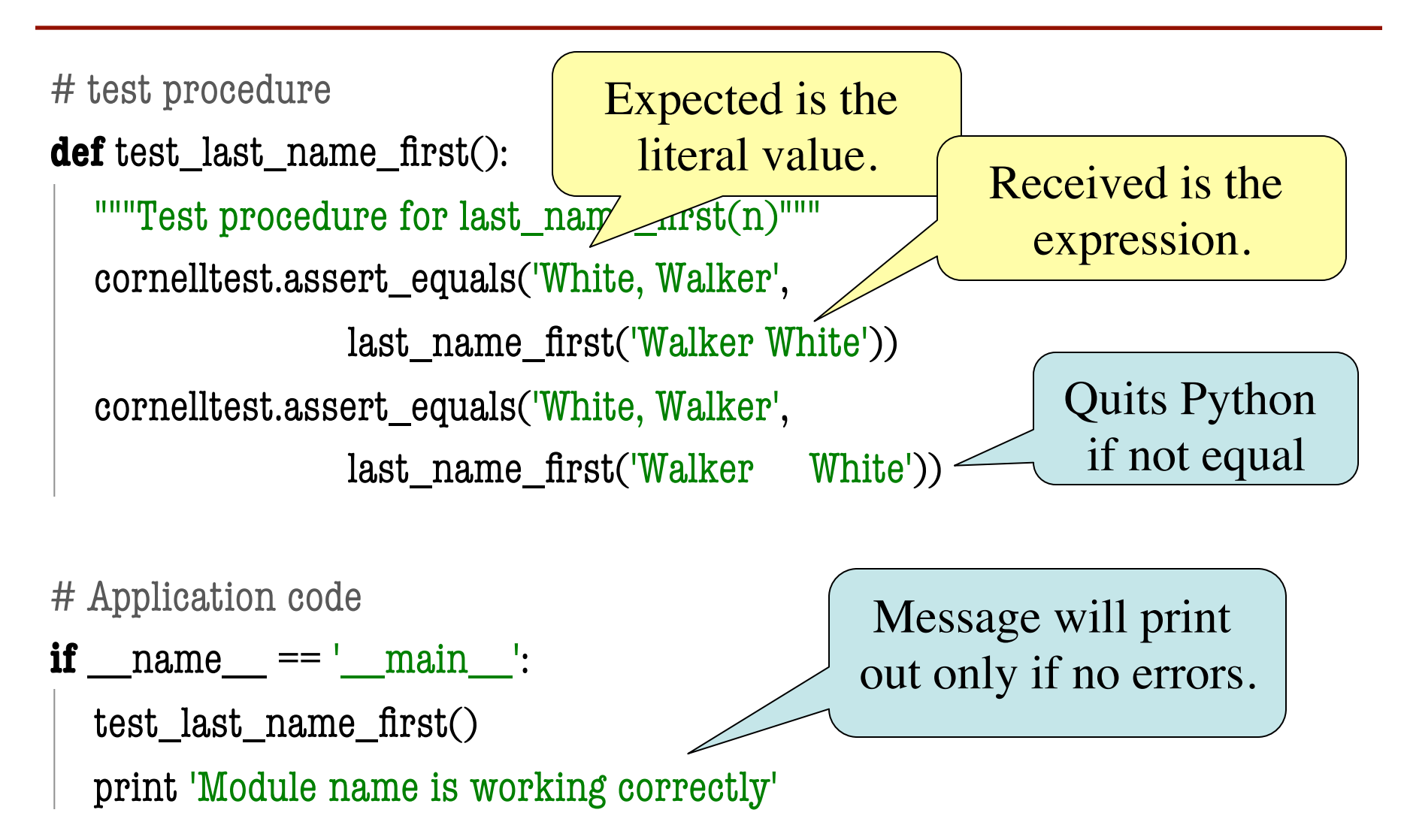

### **Testing last\_name\_first(n)**

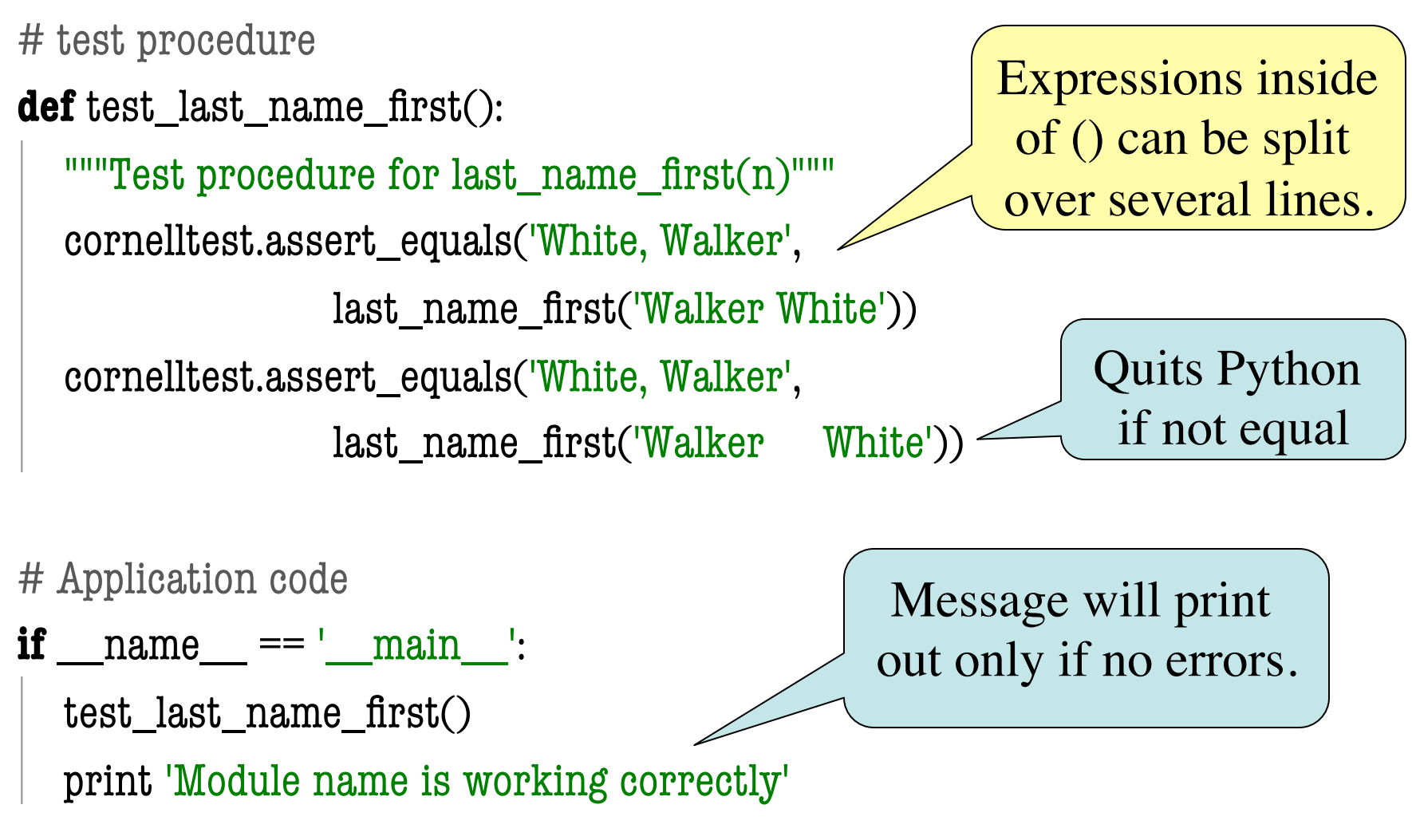

### **Finding the Error**

- Unit tests cannot find the source of an error
- Idea: "Visualize" the program with print statements **def** last\_name\_first(n):

```
"""Returns: copy of \langle n \rangle in form \langle last \rangle, \langle first \rangle"""
end first = n.find('') print end_first
first = n[:end\_first]print 'first is '+ `first `-last = n[end first+1:] print 'last is '+`last`
 return last+', '+first
                                         Print variable after 
                                           each assignment
                                         Optional: Annotate 
                                           value to make it 
                                          easier to identify
```
## **Types of Testing**

### **Black Box Testing**

- Function is "opaque"
	- Test looks at what it does
	- § **Fruitful**: what it returns
	- **Procedure**: what changes
- **Example**: Unit tests
- **Problems**:
	- Are the tests everything?
	- § What caused the error?

### **White Box Testing**

- Function is "transparent"
	- Tests/debugging takes place inside of function
	- Focuses on where error is
- **Example**: Use of print
- **Problems**:
	- § Much harder to do
	- § Must remove when done